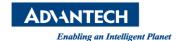

## **Advantech AE Technical Share Document**

| Date            | 11/7 /2022                                               | Release Ver. | V1.0                        |
|-----------------|----------------------------------------------------------|--------------|-----------------------------|
| Category        | <b>■</b> FAQ □ SOP                                       | Release Note | □Internal <b>E</b> External |
| Related OS      | Raspberry Pi                                             |              |                             |
| Abstract        | Why is UNO-220's GPIO input default low instead of high? |              |                             |
| Keyword         | UNO-220 / GPIO/                                          |              |                             |
| Related Product | UNO-220                                                  |              |                             |

## Description:

Because of ECOM-182098, the GPIO input of UNO-220 defaults to a low state instead of a high state.

## ■ Solution:

You can choose one of the following methods to solve this problem.

**Solution1:** Use an GPO from UNO-220 and use SW polling to pull up for GPI with a 10k resistor.

**Solution2:** Use an unused GPIO to add a pull-up resistor on your device.

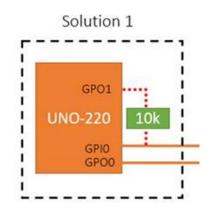

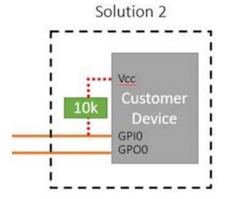

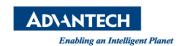

We will remove 2nd source (ECOM-182098) in the long-term and implement the solution ECOM-196295 by new WO# by running change.

ECOM-196295 will keep the DI of UNO-220 as high state by default.